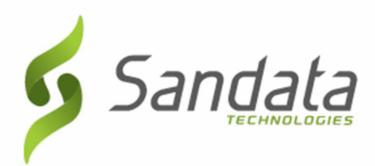

# NCDHHS Electronic Visit Verification (EVV) Supplemental Training Material

November, 2020 v 1.1

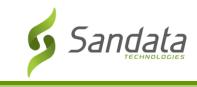

Proprietary and Confidential. Copyright© 2020 Sandata Technologies, LLC. All rights reserved

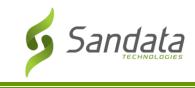

# **Table of Contents**

| Covered Services                  | . 2 |
|-----------------------------------|-----|
| Visit Service Selection           | . 3 |
| Supported Languages               | . 4 |
| Security Settings                 | . 5 |
| For Sandata EVV:                  | . 5 |
| For Sandata Mobile Connect (SMC): | . 5 |
| Visit Exceptions                  | . 6 |
| Reason Codes                      | . 8 |
| Tasks Performed                   | 9   |

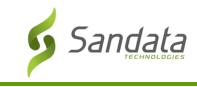

# **Covered Services**

The covered services table referenced below lists all of the covered services included in the North Carolina EVV Program.

| Service Description                 | Service Code | Modifier |
|-------------------------------------|--------------|----------|
| PCS Under Twenty-One                | 99509        | НА       |
| PCS Adults                          | 99509        | HB       |
| CAPDA Attendant Care Service 15m    | S5125        |          |
| CAPDA Attendant Care Cong 15m       | S5125        | UN       |
| CAPDA In-Home Respite 15m           | S5150        |          |
| CAPC In-Home Aide                   | S5125        |          |
| CAPC In-Home Respite 15m            | S5150        |          |
| PNA Asst 15m                        | T1019        |          |
| PNA In-Home Respite 15m             | T1004        |          |
| CAPC In-Home Respite Cong 15m       | S9122        | TF       |
| PNA Respite Cong 15m                | S9122        | TG       |
| CAPC Personal Care Assist 15m       | T2027        |          |
| CAPC Personal Care Asst Cong        | T2027        | TF       |
| CAPCD Personal Care Assist 15m      | S5135        |          |
| CAPCD Personal Care Assist Cong 15m | \$5135       | UN       |
| CAPCD Attendant Care Cong 15m       | S5125        | UN       |
| CAPCD Attendant Care 15m            | S5125        |          |
| CAPCD In-Home Respite 15m           | S5150        |          |

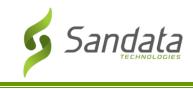

# **Visit Service Selection**

The table below lists the codes an employee enters during a telephone (TVV) call to identify the service and the selection list displayed for selection in the SMC app for a mobile visit check-in.

| ID Code to<br>Enter on<br>TVV Call | TVV Prompt for Read back                      | Selection Display for Mobile           |
|------------------------------------|-----------------------------------------------|----------------------------------------|
| 100                                | PCS Under twenty-one                          | PCS Under Twenty-One                   |
| 105                                | PCS Adults                                    | PCS Adults                             |
| 110                                | CAPDA Attendant Care Service 15 Minutes       | CAPDA Attendant Care Service<br>15m    |
| 115                                | CAPDA Attendant Care Cong 15 Minutes          | CAPDA Attendant care Cong 15m          |
| 120                                | CAPDA In-Home Respite 15 Minutes              | CAPDA In-Home Respite 15m              |
| 125                                | CAPC In-Home Aide                             | CAPC In-Home Aide                      |
| 130                                | CAPC In-Home Respite Fifteen Minutes          | CAPC In-Home Respite 15m               |
| 135                                | PNA Asst 15m                                  | PNA Asst 15m                           |
| 140                                | PNA In-Home Respite 15 Minutes                | PNA In-Home Respite 15m                |
| 145                                | CAPC In-Home Respite Cong 15 Minutes          | CAPC In-Home Respite Cong 15m          |
| 150                                | PNA Respite Cong 15 Minutes                   | PNA Respite Cong 15m                   |
| 155                                | CAPC Personal Care Assist 15 Minutes          | CAPC Personal Care Assist 15m          |
| 160                                | CAPC Personal Care Asst Cong                  | CAPC Personal Care Asst Cong           |
| 165                                | CAPCD Personal Care Assist 15 Minutes         | CAPCD Personal Care Assist 15m         |
| 170                                | CAPCD Personal Care Assist Cong 15<br>Minutes | CAPCD Personal Care Assist Cong<br>15m |
| 175                                | CAPCD Attend care Cong 15 Minutes             | CAPCD Attendant Care Cong 15m          |
| 180                                | CAPCD Attendant care service 15 Minutes       | CAPCD Attendant Care 15m               |
| 185                                | CAPCD In-Home Respite 15 Minutes              | CAPCD In-Home Respite 15m              |

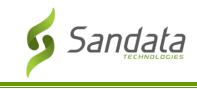

# **Supported Languages**

For Sandata Mobile Connect (SMC) and Telephone

| Supported Languages | Presentation Order |
|---------------------|--------------------|
| English             | 1                  |
| Spanish             | 2                  |

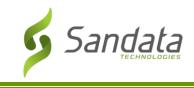

# Security Settings

This section contains the program requirements specified for logins and passwords.

#### For Sandata EVV:

- Username: the email address entered during user account creation.
- Password:
  - Minimum length of 12 characters
  - Must contain at least one upper case letter
  - Must contain at least one lower case letter
  - Must contain at least one number
  - Must contain at least one special character
- Password is valid for 60 days.
- The last 12 passwords are stored in the system and cannot be re-used.

#### For Sandata Mobile Connect (SMC):

- Username: the email address entered during account creation.
- Password:
  - Minimum length of 12 characters
  - Must contain at least one upper case letter
  - Must contain at least one lower case letter
  - Must contain at least one number
  - Must contain at least one special character
- Password is valid for 90 days.
  - Password expiration warning message begins appearing: 10 days before expiration.
- Application timeout warning message appears after: 5 minutes.
  - Timeout warning will display for 5 minutes. If the app remains idle after 2 minutes, the user is logged out.
- Application Lock Out: 3 unsuccessful sequential login attempts within 15 minutes.
- Security Questions: 3 security questions must be set up and answered when resetting a forgotten password.
- Past Visits View: Employee can see 7 days of past visits in SMC.

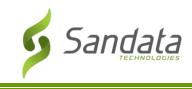

## **Visit Exceptions**

Visit exceptions occur when the EVV system identifies that a program defined issue exists for a visit. When this occurs, an agency user with the appropriate Visit Maintenance security privileges is able to document missing or incorrect data for the visit or acknowledge that the exception occurred and resolve it.

More than one exception can apply to a single visit and fixing one issue within Visit Maintenance may also fix other exceptions. A visit with one or more exceptions has an 'incomplete' status, which may impact billing (depending on program configuration). Clearing or resolving all exceptions on an incomplete visit, updates the visit status to 'verified'. A visit with the status of verified, means there are no exceptions. All changes and updates are tracked within the History tab of the visit.

For each exception, the following have been defined:

- The level of exception. Exceptions can be:
  - "Fix" must be fixed for the visit to be considered complete.

| 0 | "Acknowledge" – visit must be acknowledged by a system user to be considered |
|---|------------------------------------------------------------------------------|
|   | complete.                                                                    |

| Exception        | Description                                                                                                    | Setting | Parameter |
|------------------|----------------------------------------------------------------------------------------------------|---------|-----------|
| Invalid Service  | This exception occurs when the service selected for a visit is not valid for the program / recipient of care.                                                                | Fix     | n/a       |
| Missing Service  | This exception occurs when the<br>service provided during a visit is not<br>recorded or present in the system.                                                               | Fix     | n/a       |
| Unknown Client   | This exception occurs for a visit that<br>was performed for a client that is<br>not yet entered or not found in the<br>EVV system                                            | Fix     | n/a       |
| Unknown Employee | This exception occurs for a visit that<br>was performed by a caregiver who<br>was not yet entered or not found in<br>the EVV system (At the time the<br>visit was recorded). | Fix     | n/a       |

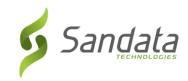

| Exception                | Description                                                                                                    | Setting | Parameter |
|--------------------------|----------------------------------------------------------------------------------------------------|---------|-----------|
| Visits Without In-Calls  | This exception occurs when a visit is recorded without an "in" call that began the visit.                                              | Fix     | n/a       |
| Visits Without Out Calls | This exception occurs when a visit is recorded without an "out" call that completed the visit.                                         | Fix     | n/a       |
| No Show                  | This exception occurs when a visit<br>has been scheduled, but no calls<br>have been received for that visit.                           | Fix     | n/a       |
| Unscheduled Visit        | This exception occurs when a visit is<br>started or completed without a<br>schedule in place for that member +<br>service + caregiver. | Fix     | n/a       |

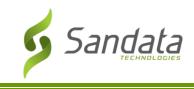

## **Reason Codes**

Reason codes are used when making all Visit Maintenance changes or updates, including fixing exceptions and when making manual changes to visits. There is also the ability to add a note to provide additional clarification when reason codes are selected. For certain reason codes, the note may be required.

The table below lists the reason codes for the program and if the code requires a note to be entered.

Note that reason code descriptions may be abbreviated for presentation on the Sandata EVV and Sandata Aggregator system.

| Code Description                          | Reason Note<br>Required? (Y/N) |
|-------------------------------------------|--------------------------------|
| Caregiver Error                           | Yes                            |
| Beneficiary Suspended                     | Yes                            |
| Mobile Device Issue                       | Yes                            |
| Telephony Issue                           | Yes                            |
| Beneficiary in Hospital                   | Yes                            |
| Unsafe Environment                        | Yes                            |
| Beneficiary Refused Service               | Yes                            |
| Beneficiary No Show                       | Yes                            |
| Caregiver No Show                         | Yes                            |
| FVV Devise not Available                  | Yes                            |
| Legally Responsible Party Refused Service | Yes                            |
| Other                                     | Yes                            |

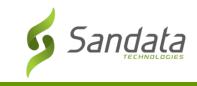

### **Tasks Performed**

Tasks are the actual activities performed during the visit. The Sandata EVV system provides a standard task list across the program that the employee selects from to indicate tasks provided. The list of tasks cannot be limited by employee discipline or service.

- For the Sandata Mobile Connect application, the employee selects as many tasks as appropriate based on the Task Description column in the below table. For each selected task, the employee will specify if it was completed or refused by the client.
- For Sandata Telephony and Sandata Fixed Visit Verification, the employee will select the tasks performed by entering the task ID. The system will validate their keypad entry and, if valid, read back the text in the 'Task Description' column.

| Task ID | Task Description*                                            |
|---------|--------------------------------------------------------------|
| 0010    | Tub bath or shower                                           |
| 0020    | Upper body                                                   |
| 0030    | Lower body                                                   |
| 0040    | Tub/shower transfer/position                                 |
| 0050    | Bed bath                                                     |
| 0060    | Sponge bath                                                  |
| 0070    | Additional transfer (reposition in bed, change occupied bed) |
| 0080    | Shampoo/hair care                                            |
| 0090    | Skin care (includes wash face/hands, foot care)              |
| 0100    | Nail care                                                    |
| 0110    | Mouth/oral/denture care                                      |
| 0120    | Shave                                                        |
| 0130    | Don clothing/shoes/socks                                     |
| 0140    | Remove clothing/shoes/socks                                  |
| 0150    | Clothing and shoe fasteners                                  |
| 0160    | Assist with TEDS                                             |
| 0170    | Assist with braces/splints                                   |
| 0180    | Assist with binders                                          |
| 0190    | Assist with prosthetics                                      |
| 0200    | Transfer to/from bed                                         |
| 0210    | Ambulation room to room                                      |
| 0220    | Assist with stairs                                           |
| 0230    | Passive/active ROM                                           |
| 0240    | Turn/reposition                                              |
| 0250    | Remove/pull up/fasten garments                               |
| 0260    | Hygiene after toileting                                      |

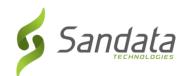

| Task ID | Task Description*                                 |
|---------|---------------------------------------------------|
| 0270    | Transfer to/from BSC or toilet                    |
| 0280    | Assist with cutting food                          |
| 0290    | Assist with feeding                               |
| 0300    | Assist with utensil usage                         |
| 0310    | Lift limb to mouth                                |
| 0320    | Tube feeding                                      |
| 0330    | Clean meal service area                           |
| 0340    | Clean utensils/dishes, empty trash                |
| 0350    | Open packages                                     |
| 0360    | Equipment set up and clean up                     |
| 0370    | Heat/assemble food                                |
| 0380    | Transfer to/from chair                            |
| 0390    | To/from bed                                       |
| 0400    | To/from chair                                     |
| 0410    | To/from toilet                                    |
| 0420    | To/from scooter                                   |
| 0430    | To/from stroller                                  |
| 0440    | To/from wheelchair                                |
| 0450    | to/from vehicle                                   |
| 0460    | Shampoo/hair care                                 |
| 0470    | Skin care (includes wash face/hands, foot care)   |
| 0480    | Make up                                           |
| 0490    | Nail care/trimming                                |
| 0500    | Mouth/oral/denture care                           |
| 0510    | Shaving                                           |
| 0520    | Errands to assist with ADLs (CAP only)            |
| 0530    | BP monitoring                                     |
| 0540    | Blood glucose monitoring                          |
| 0550    | Medication self-administration reminders          |
| 0560    | Break up and remove fecal impaction               |
| 0570    | IV fluid assistive activities                     |
| 0580    | O2 therapy                                        |
| 0590    | Ostomy care/irrigation                            |
| 0600    | Sterile dressing change (wound over 48 hours old) |
| 0610    | Suctioning, nasopharyngeal                        |
| 0620    | Suctioning, oropharyngeal                         |
| 0630    | Tracheostomy care                                 |
| 0640    | Urinary catheterization/irrigation                |

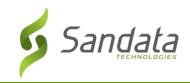

| Task ID | Task Description*                  |
|---------|------------------------------------|
| 0650    | Wound irrigation                   |
| 0660    | Tube feeding and G-tube management |